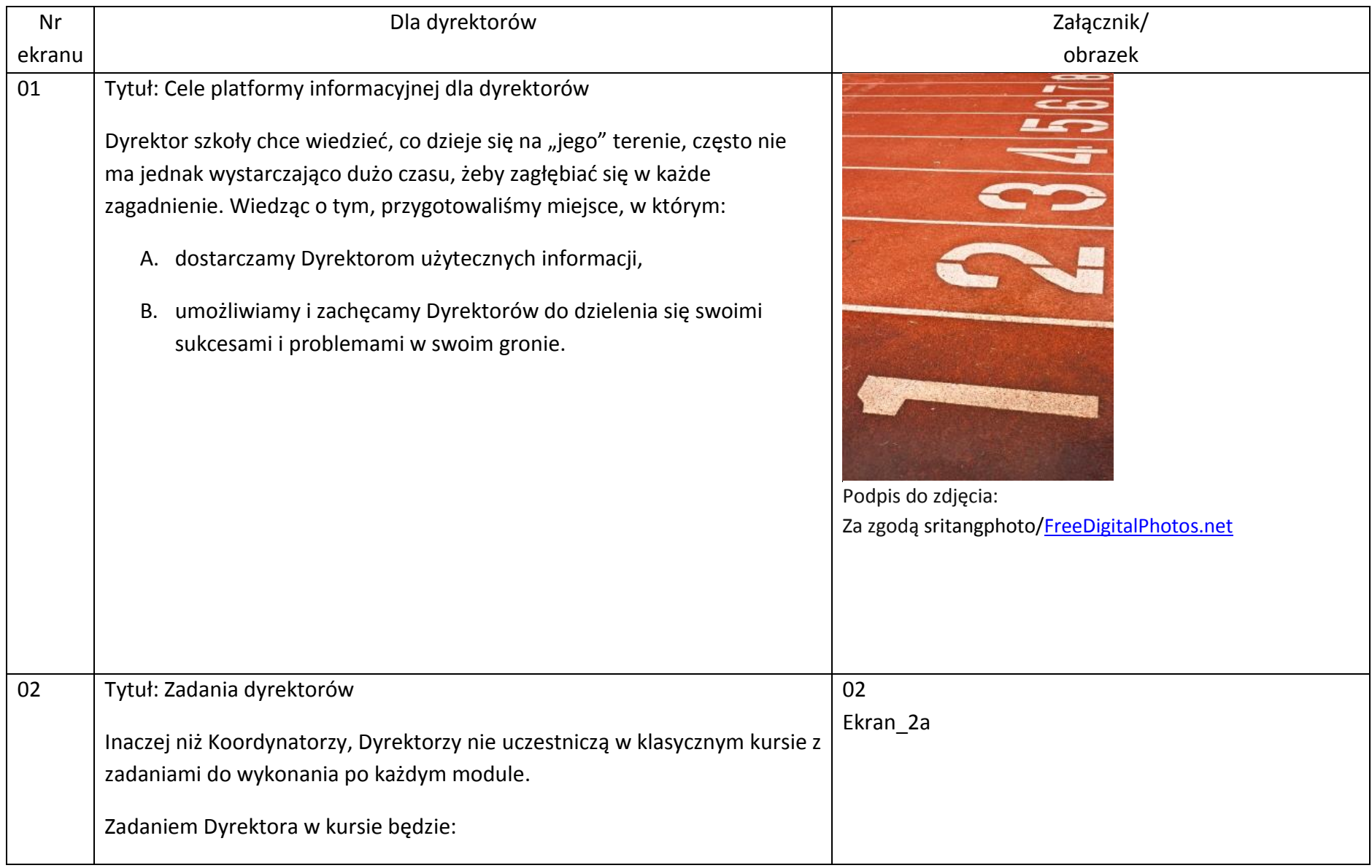

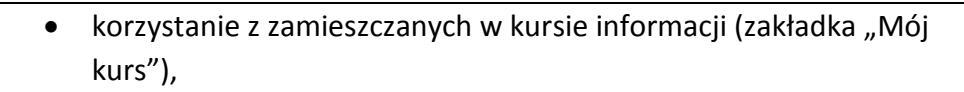

 zgłaszanie problemów i udzielanie rad – w korespondencji z moderatorem i na forum kursu.

Taka formuła kursu różni się od tych stosowanych do tej pory w CEO. Chcemy, żeby kurs rozwijał się razem z nami, będziemy go dostosowywać do potrzeb użytkowników.

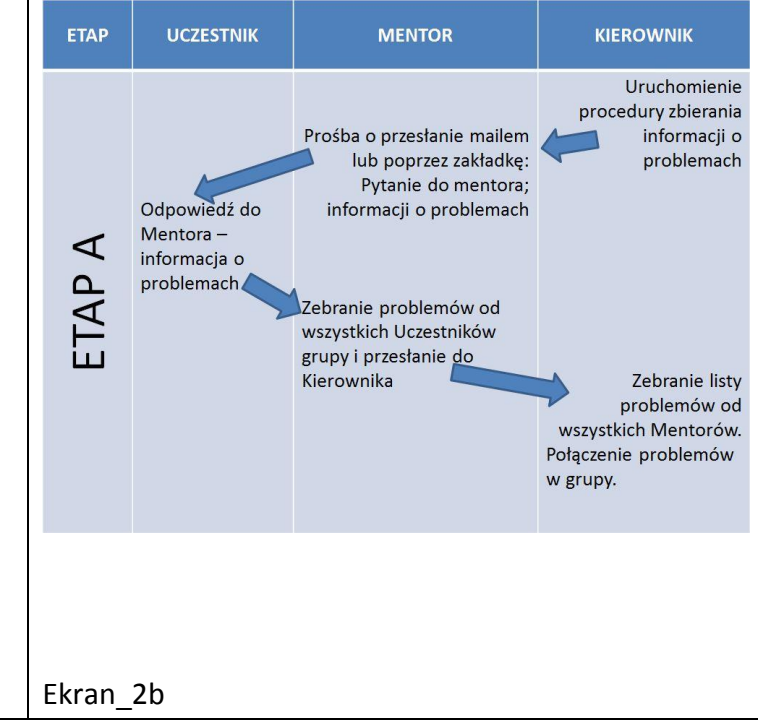

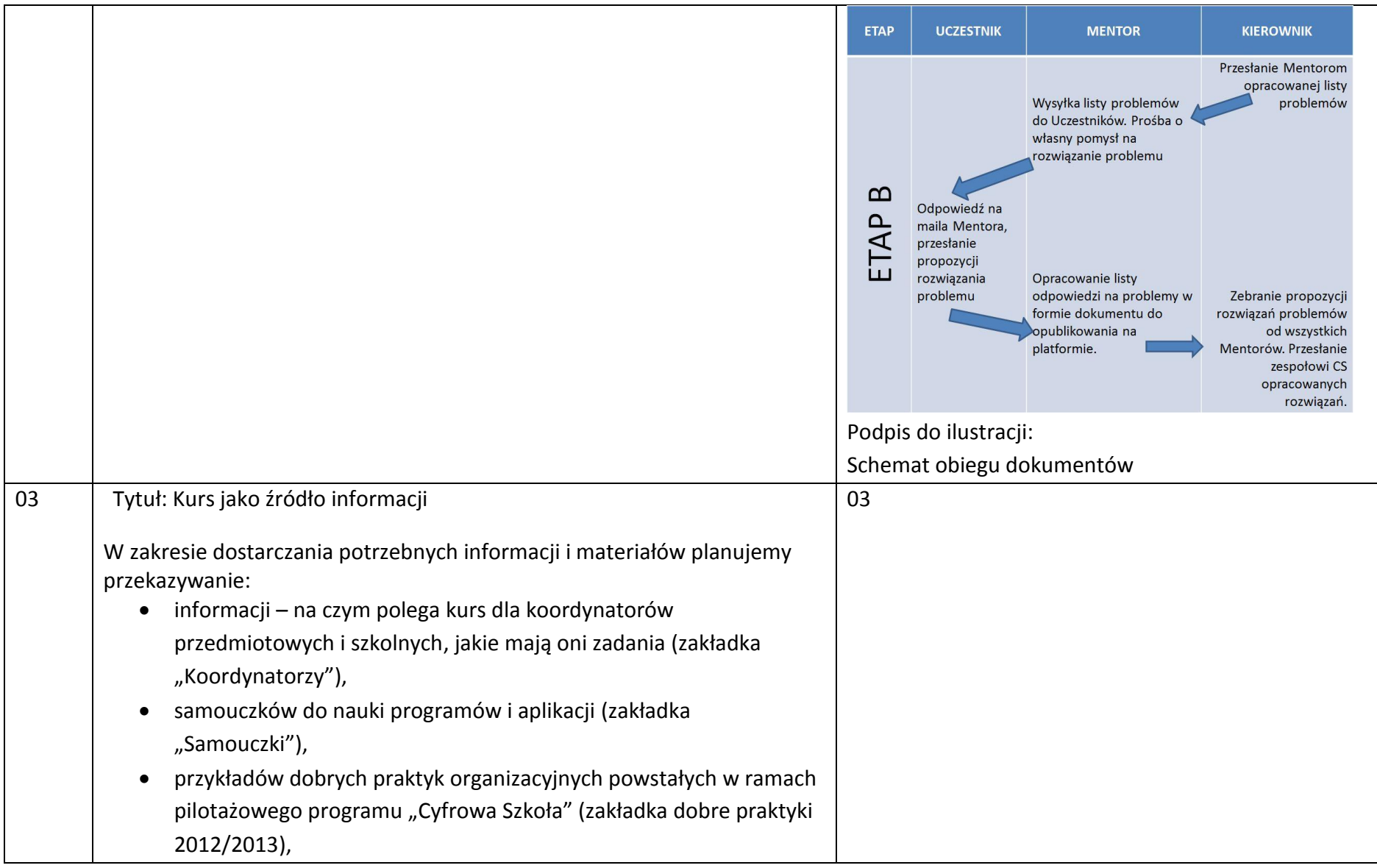

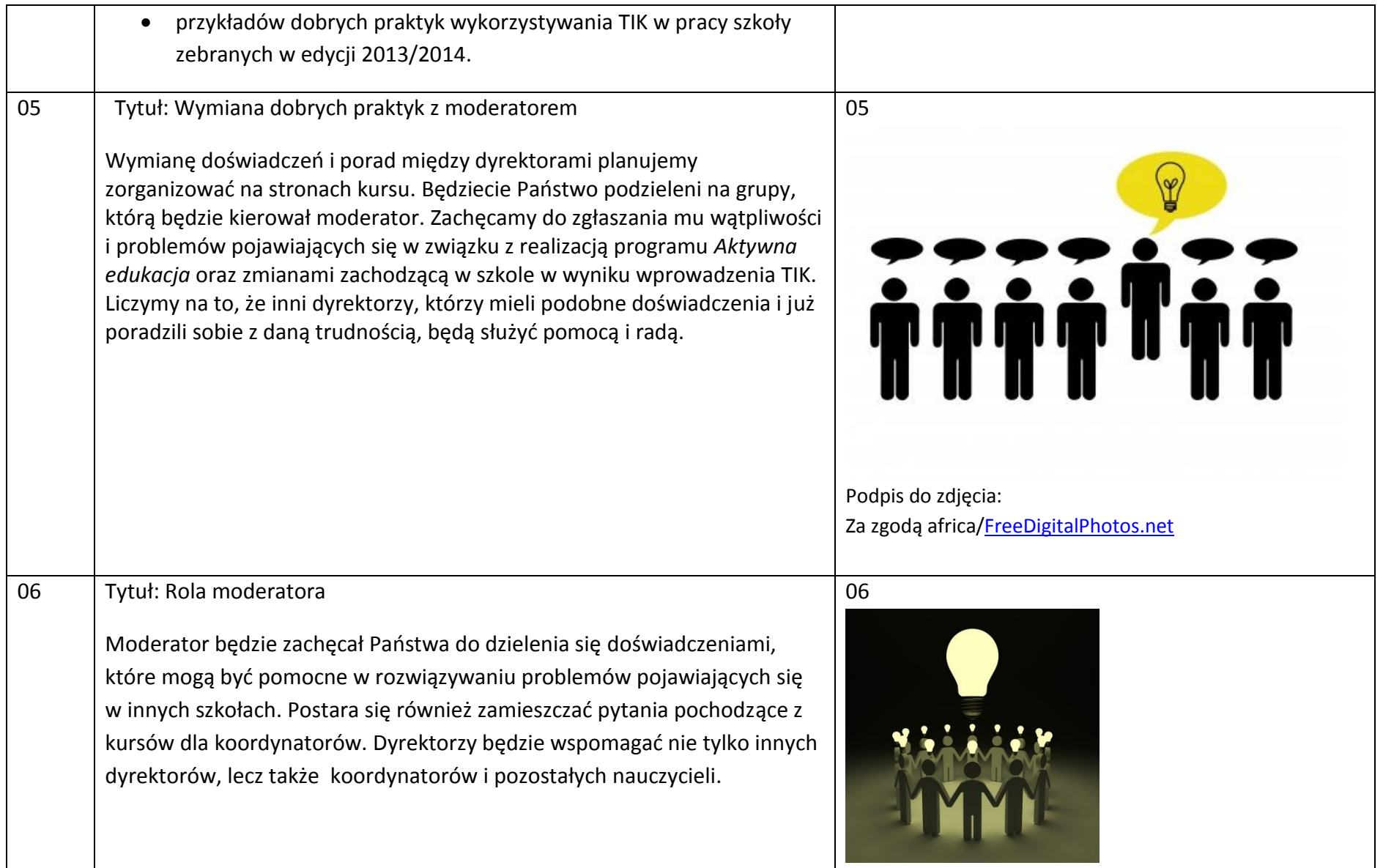

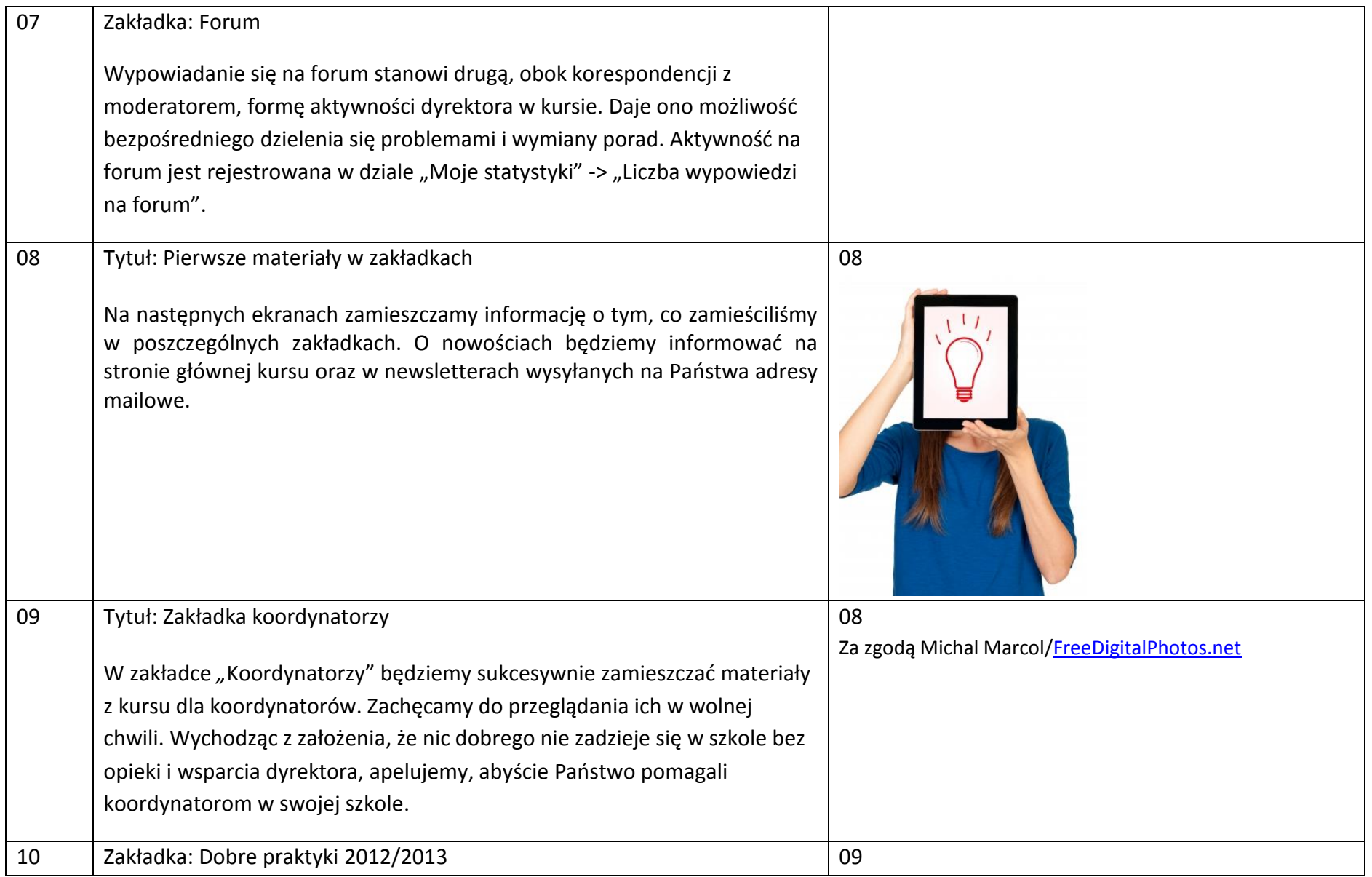

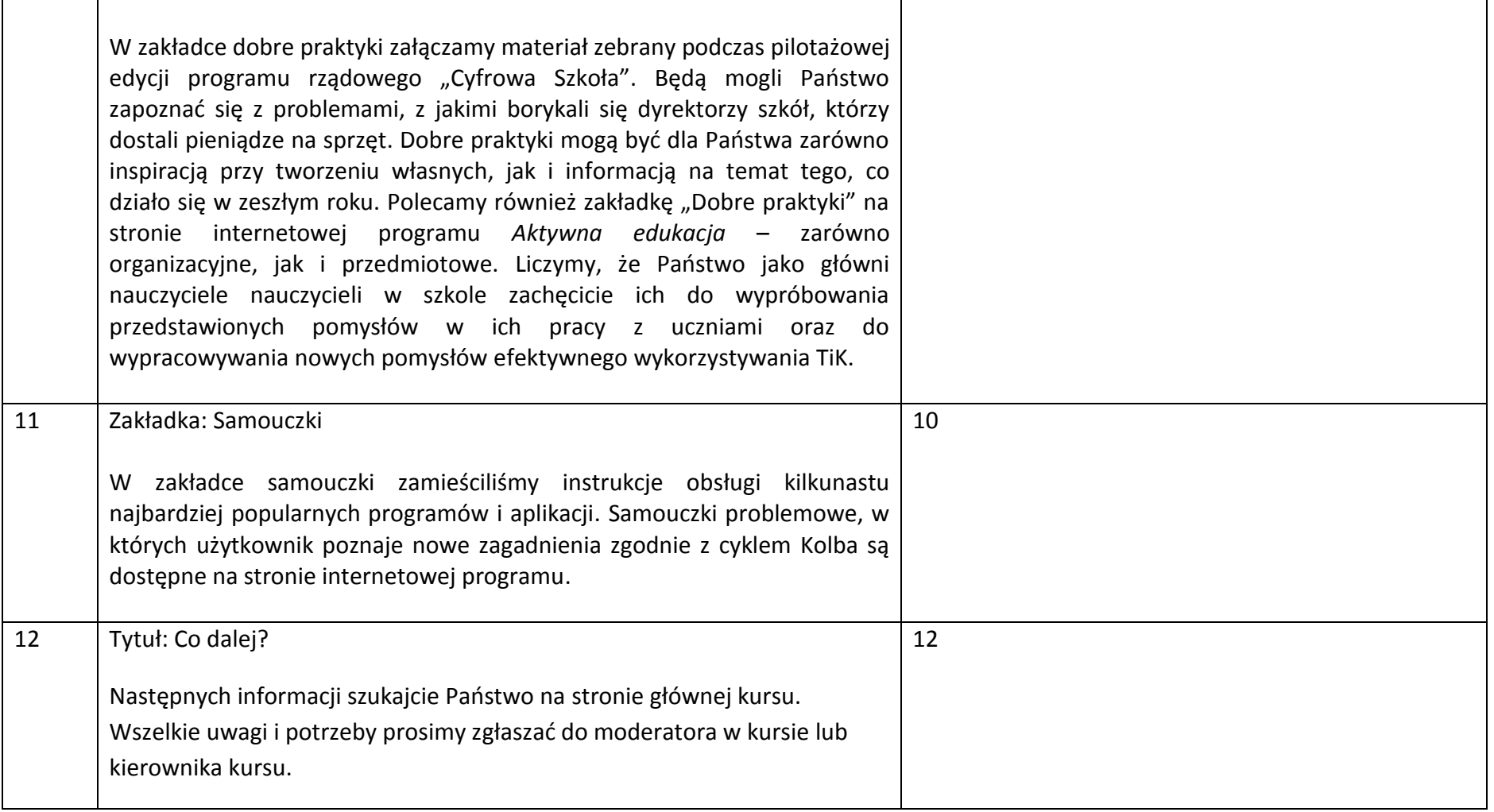